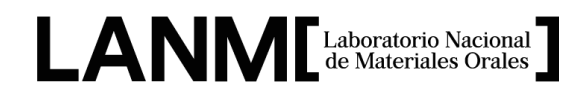

## **Reglamento para el uso de equipo de cómputo del Laboratorio Nacional de Materiales Orales**

- 1) Todo miembro del LANMO tiene derecho a acceder a la sala de trabajo donde se encuentra el equipo de cómputo, así como a hacer uso de los servicios que en este se ofrecen, siempre y cuando no sea objeto de una sanción.
- 2) Cuando existan actividades de mantenimiento, el servicio a la sala de trabajo quedará suspendido.
- 3) Al ingresar al centro de cómputo, todo usuario deberá revisar el estado en que recibe el equipo, en caso de existir anomalías o fallas es responsabilidad del usuario reportarlas al encargado.
- 4) Todo usuario debe respetar la configuración lógica actual de los equipos, por lo que debe abstenerse de realizar cualquier modificación. Se tomará como modificaciones lógicas las siguientes:
	- a) Instalar o desinstalar programas o actualizaciones de estos.
	- b) Instalar o desinstalar controladores de hardware
	- c) Cambiar el fondo del escritorio
	- d) Cambiar el protector de pantalla
	- e) Eliminación de archivos del sistema operativo
	- f) Cambiar la configuración o apariencia del sistema operativo
- 5) Ningún usuario está autorizado para realizar modificaciones a la estructura física de los equipos. Se entiende como modificación de la estructura física las siguientes:
	- a) Instalar o desinstalar hardware
	- b) Intercambiar entre equipos Mouse, teclado, monitor o cualquier otro dispositivo externo.
	- c) Desconectar los cables de alimentación, el del Mouse, el teclado, el del monitor o el de acceso a la red.
- 6) Maltratar o hacer mal uso de los equipos.
- 7) Manipular con los dedos las pantallas de los equipos de cómputo.
- 8) Para el ordenamiento y evitar saturar la computadora de archivos dispersos se trabajará de la siguiente manera:
	- a) En el escritorio de cada una de las computadoras en la carpeta titulada "MIEMBROS LANMO", generar una carpeta individual con su nombre y

guardar, manipular y organizar los documentos en cada folder específico del usuario; se recomienda ampliamente conservar un respaldo de la misma. QUEDA ESTRICAMENTE PROHIBIDO MODIFICAR LAS CARPETAS AJENAS.

- 9) Que miembros ajenos al LANMO utilicen los equipos electrónicos.
- 10) Está prohibido abrir páginas con contenido pornográfico, chats, juegos, música, videos, entretenimiento, o cualquier otra que no apoye al desarrollo académico.
- 11) El usuario del laboratorio debe notificar inmediatamente al responsable en turno la falla o deterioro de cualquier equipo, así como la manifestación de cualquier contingencia que ponga en riesgo el funcionamiento del laboratorio.
- 12) En caso de que el usuario propicie algún desperfecto deberá cubrir la reparación o reposición del equipo en cuestión.
- 13) Respaldar continuamente la información que se genere.
- 14) Apagar las computadoras de forma correcta, de igual manera asegurar que los periféricos de los equipos (mouse y teclado) queden apagados y sin riesgo de sufrir un accidente.
- 15) No deberá ingerir alimentos y/o bebidas al estar trabajando en los equipos de cómputo.
- 16) Al terminar el uso de los equipos dejar limpia y despejada el área de trabajo.